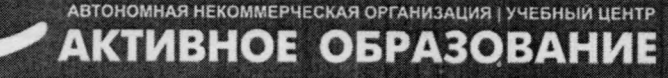

11

Южно-Сахалинск, Амурская, 121 (4242) 43-25-25 (многоканальный) [office@ecit.ru](mailto:office@ecit.ru) [www.ecit.ru](http://www.ecit.ru)

Директор АНО УЦ «Активное Образование» 1**Е.В.** Батурина — MBHOT

 $\ddot{\imath}$ 

# ДОПОЛНИТЕЛЬНАЯ ПРОФЕССИОНАЛЬНАЯ ПРОГРАММА ПОВЫШЕНИЯ КВАЛИФИКАЦИИ: **ЗИ-МОДЕЛИРОВАНИЕ И АНИМАЦИЯ**

**г. Южно-Сахалинск 2019 г.**

I ? { ' ?

 $\frac{1}{\hbar}$ 

# 1. ОБЩАЯ ХАРАКТЕРИСТИКА ПРОГРАММЫ

Данная дополнительная профессиональная программа разработана в соответствии с профессиональным стандартом 04.008 «ХУДОЖНИК-АНИМАТОР», утвержденным приказом Министерства труда и социальной защиты Российской Федерации от 25 декабря 2018 года N 844н.

## 1.1. Цель реализации программы

Реализация дополнительной профессиональной программы повышения квалификации направлена на повышение и (или) приобретение слушателем следующих профессиональных компетенций:

- владение методами сбора, обработки и анализа информации с применением современных средств связи, аппаратно-технических средств и компьютерных технологий;
- применение современных средств связи и компьютерных технологий, видов технических средств отображения и передачи информации;
- обеспечение автоматизации операций с применением компьютерных систем;
- решение практических задач прикладного характера;
- сбор и обработка информации с использованием компьютерной техники;
- использовать информационные технологии и программное обеспечение при разработке дизайнерских проектов;
- соблюдать технологические требования при разработке дизайнерских проектов;
- разрабатывать предложения по дизайну.

## 1.2. Планируемые результаты обучения

В результате освоения программы слушатели должны:

### Знать:

- Различные способы моделирования трехмерных объектов;
- Приемы текстурирования трехмерных объектов;
- Правила расстановки источников освещения в трехмерной сцене;
- Виды источников освещения, их характеристики;
- Основы визуализации трехмерных сцен;
- Способы создания анимации трехмерных объектов и ее сохранения;
- Принципы динамического трехмерного моделирования.

### Уметь:

- Создавать модели трехмерных объектов различными способами;
- Применять алгоритмы текстурирования трехмерных объектов;
- Применять различные методы визуализации готовых трехмерных объектов;
- Создавать анимацию трехмерных объектов различными способами.

### Иметь практические навыки:

- Создания трехмерных моделей объектов реального мира;
- Текстурирования трехмерных моделей.
- Расстановки и настройки источников освещения трехмерной сцены;
- Залания анимации объектов на сцене:

Импорта готового проекта в различные форматы.

# 1.3. Категория слушателей

Требования к слушателям:

Лица, имеющие среднее профессиональное и (или) высшее образование.

## 1.4. Трудоемкость обучения

Всего – 60 часов, в том числе:

максимальной учебной нагрузки обучающегося – 60 часов, включая: обязательной аудиторной учебной нагрузки обучающегося – 48 часа, самостоятельной работы обучающегося – 12 часов.

# 1.5. Форма обучения

Очная, в том числе с применением дистанционных образовательных технологий.

# 2. СОДЕРЖАНИЕ ПРОГРАММЫ

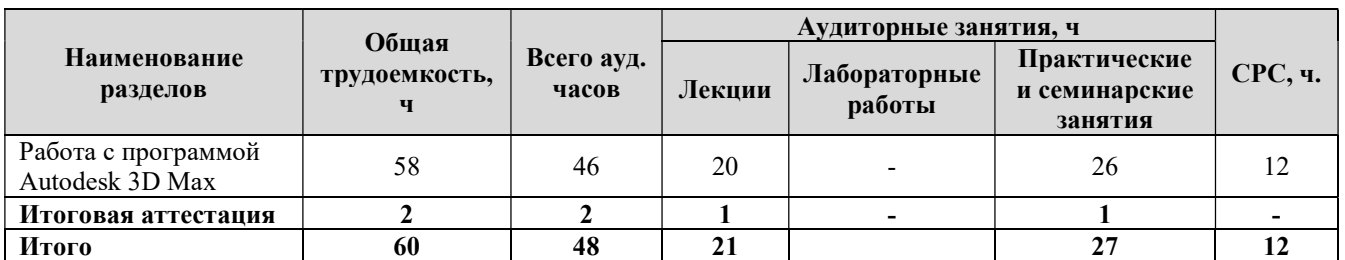

#### 2.1. Учебный план программы повышения квалификации

## 2.2. Календарный учебный график

Курс общим объемом 60 академических часов рассчитан на 4 недели обучения, при максимальной учебной нагрузке 12 часов в неделю. Обучение осуществляется по мере комплектования групп в течение всего календарного года.

### 2.3. Рабочая программа

Модуль 1. Работа с программой Autodesk 3D Max

Тема 1.1. Элементы управления. (4 часа).

- Пользовательская среда;
- Настройка Интерфейса;
- Конфигурация видовых окон;
- Единицы измерения, сетка координат, привязки;
- Отображение объектов в видовых окнах;
- Использование клавиатуры.

Тема 1.2. Основы моделирования (12 часов).

- Основные объекты 3ds Max;
- Примитивы создание объектов;
- Редактирование объектов;
- Формы и составные объекты;
- Свиток Geometry (Геометрия;)
- Vertex (Вершина);
- Segment (Сегмент);
- Spline (Сплайн);
- свиток Selection (Выделение);
- Surface Properties (Свойства поверхности);
- Compound Objects (Составные объекты);
- Loft (Формование);
- Boolean (Булевые объекты);
- Использование модификаторов;
- Свиток Selection (Выделение);
- Vertex (Вершина);
- Edge(Ребро);
- Face (Грань), Polygon (Плоскость), Element (Элемент).

Тема 1.3. Применение материалов к объектам (10 часов).

- Базовые материалы;
- Редактор материалов (Material Editor);
- Управление материалами;
- Материал Standard (Обычный):
- Типы тонирования Blinn (Алгоритм Блинна), Oren-Nayar-Blinn (Алгоритм Оурена-Наяра-Блинна), Phong (Алгоритм Фонга);
- Типы тонирования Metal (Металл) и Strauss (Алгоритм Штрауса), Extended Parameters (Расширенные параметры).

Тема 1.4. Освещение сцены. Съемочные камеры (12 часов).

- Свет в кадре;
- Основные источники света;
- **•** Default Lighting (Базовое освещение):
- Виды источников света Мах;
- General Parameters (Общие параметры);
- Intensity/Color/Attenuation (Интенсивность/Цвет/Ослабление);
- Shadow Parameters (Параметры тени);
- Ambient Lighting (Фоновое рассеянное освещение);
- Съемочные камеры;
- Управление камерами.

Тема 1.5. Визуализация и специальные эффекты (10 часов).

- Тонкая настройка;
- Основные понятия и инструменты визуализации;
- Свиток Max Default Scanline A-Buffer (сканирующий визуализатор Мах);
- Framebuffer (Виртуальный кадровый буфер);
- Специальные эффекты;
- Основные виды Effects (Специальных эффектов);
- Lens Effects (Линзовые эффекты).

Тема 1.6. Анимация (10 часов).

- Трехмерная сцена в движении:
- Основные характеристики Анимации;
- Основные элементы управления Анимацией;
- Панель Управления;
- Time Bar (Временная Шкала);
- Track Bar (Шкала Треков);
- Диалоговое окно Key Info (Параметры Ключа);
- $\bullet$  Track View (Просмотр Треков);
- Окно Дерева Иерархии;
- Панель инструментов Track View Dope Sheet (Просмотр Треков Лист дескрипторов);
- Панель управления диалоговым окном Track View (Просмотра Треков).

# Перечень практических занятий:

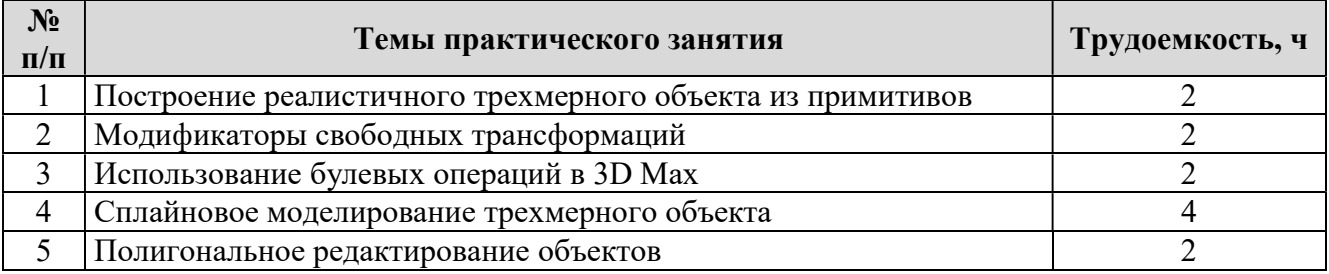

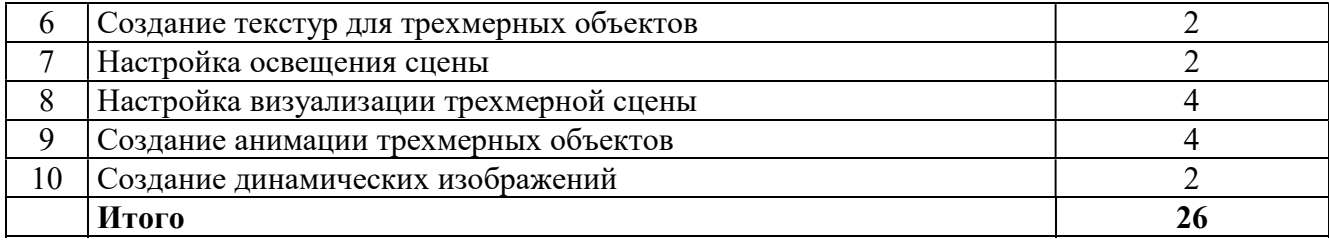

# 3. ОРГАНИЗАЦИОННО-ПЕДАГОГИЧЕСКИЕ УСЛОВИЯ

## 3.1. Материально-технические условия:

Оборудование учебного кабинета: посадочные места по количеству обучающихся, рабочее место преподавателя.

Технические средства обучения: проектор, компьютеры.

## Программное обеспечение:

- Операционная система Microsoft Windows;
- Пакет программ Microsoft Office;
- Программный продукт Autodesk 3D Max.

## 3.2. Учебно-методическое и информационное обеспечение программы

- 1. Бондаренко С.В., Бондаренко М.Ю. 3ds Max 8. Библиотека пользователя. СПб.: Питер, 2006. – 608 с.
- 2. Роджер Кассон, Джеми Кардосо: Реалистичная архитектурная визуализация с помощью 3ds Max. – К.: КМ-Пресс, 2008. – 304 с.
- 3. Джамбруно М. Трехмерная графика и анимация. М.:Вильямс, 2003. 640 с.
- 4. Ратнер П. Трехмерное моделирование и анимация человека. М.:Вильямс,2005. –272с.
- 5. Тозик В., Меженин А. 3ds Max 8. Трехмерное моделирование и анимация. СПб.: БХВ-СПб, 2006. – 900 с.
- 6. Ли К. 3ds Max: Искусство трехмерной анимации. Platinum Edition. К.: ДиаСофт, 2005. – 896 с.
- 7. Пекарев Л. Д. Самоучитель 3ds Max. СПб.: БХВ-СПб, 2003. 336 с.
- 8. Чумаченко И. Н. 3ds Max., изд.2-е, испр. и доп. М.: НТ-Пресс, 2004. 544 с.

# 3.3. Кадровые условия

Требования к квалификации педагогических кадров, обеспечивающих обучение по дополнительной профессиональной программе повышения квалификации: наличие высшего профессионального образования, профессиональной переподготовки либо повышения квалификации по профилю образовательной программы, обязателен опыт деятельности в организациях соответствующей профессиональной сферы.

# 4. ОЦЕНКА КАЧЕСТВА ОСВОЕНИЯ ПРОГРАММЫ

Для проведения оценки качества освоения дополнительной профессиональной образовательной программы слушателями предусматривается итоговая аттестация в форме устного зачета.

## Вопросы к зачету:

1. Основы трехмерной графики и анимации. Интерфейс программы 3d max. Работа с объектами.

- 2. Editable Spline. Виды сплайнов. Структура сплайнов.
- 3. Виды объектов и создание объектов в программе 3d max.
- 4. Управление окнами просмотра проекций.
- 5. Отцентровка объектов, вращение видов в окнах проекции, масштабирование вида.
- 6. Группировка объектов. Редактирование группы объектов.
- 7. Редактирование объектов.
- 8. Копирование объектов. Виды копирования.
- 9. Движение, вращение, масштабирование объектов.
- 10. Редактирование Editable Spline.
- 11. Виды точек Editable Spline.
- 12. Структура Editable Poly.
- 13. Способы придания объема сплайнам.
- 14. Редактирование Editable Poly.
- 15. Способы построение стены с окном и дверным проемом.
- 16. Расстановка и настройка освещения.
- 17. Способы построения объемных фигур из сплайнов.
- 18. Создание материалов и применение их к объектам.
- 19. Применение модификаторов к объектам
- 20. Визуализация сцен в программе 3d max.
- 21. Рисование кривых, метод вращения и выдавливание.
- 22. Нанесение материалов на группу объектов.
- 23. Способы создания сложных объектов.
- 24. Расстановка и настройка камер.
- 26. Работа с готовыми объектами.
- 27. Настройка визуализации сцены.
- 28. Полигональное моделирование.
- 29. Преимущества работы с Editable Spline.
- 30. Этапы работы над созданием интерьера в программе 3d max
- 31. Преимущества работы с Editable Poly
- 32. Построение объектов на основе примитивов.